## **USER MANUAL**

## ROLE: STUDENT UMP

1) GET TEMPORARY PASSWORD

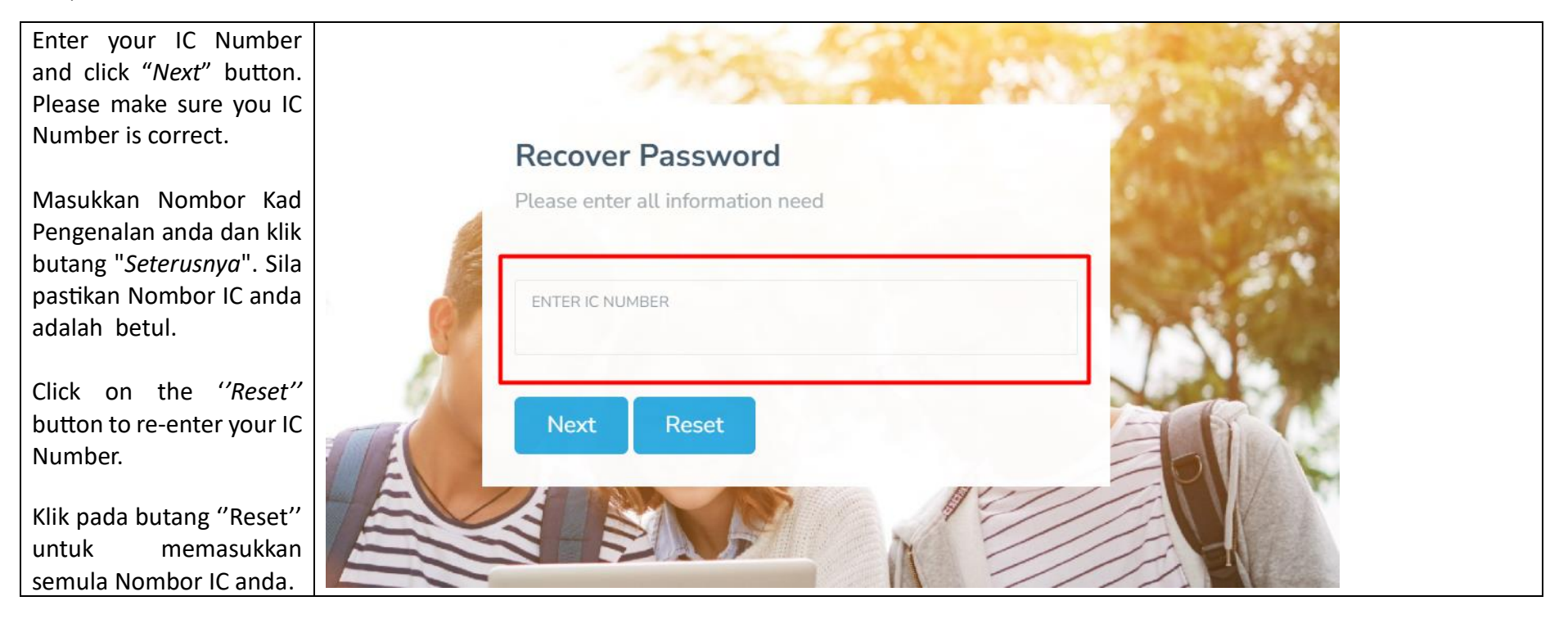

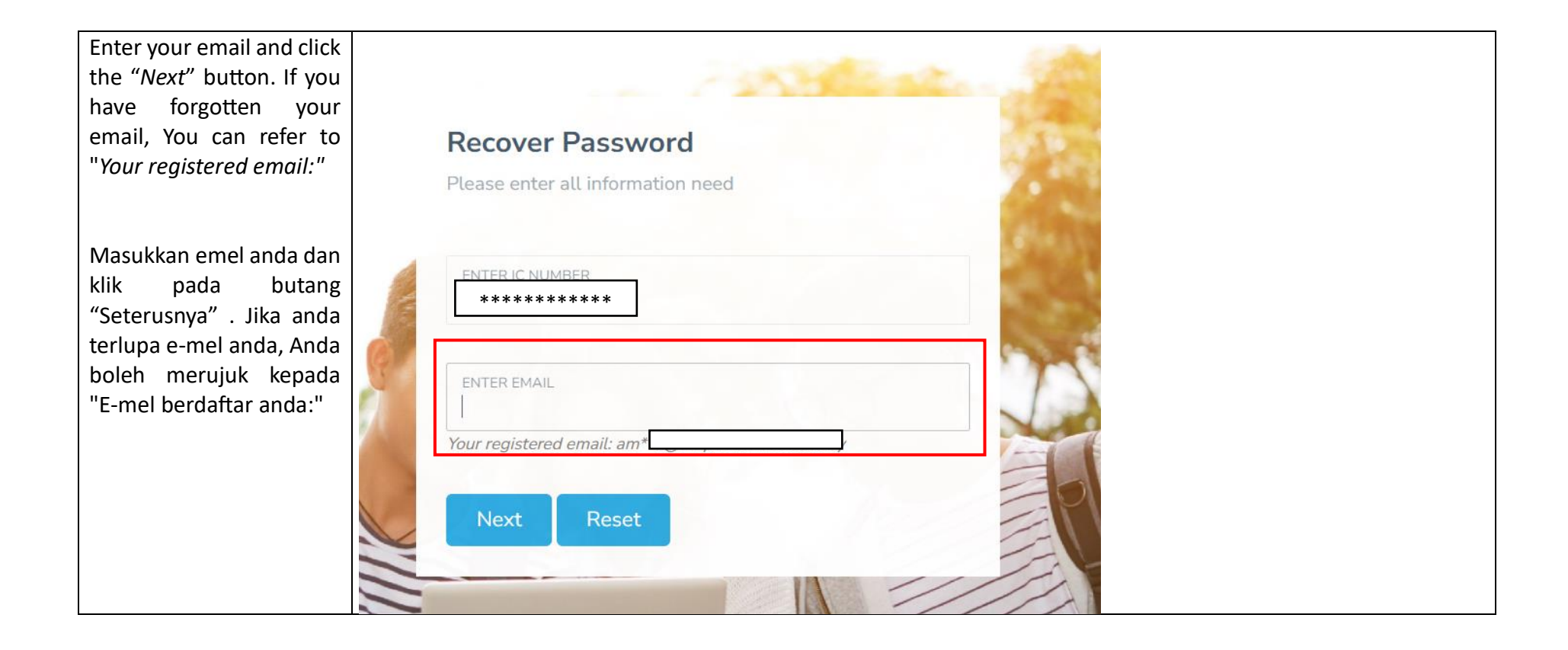

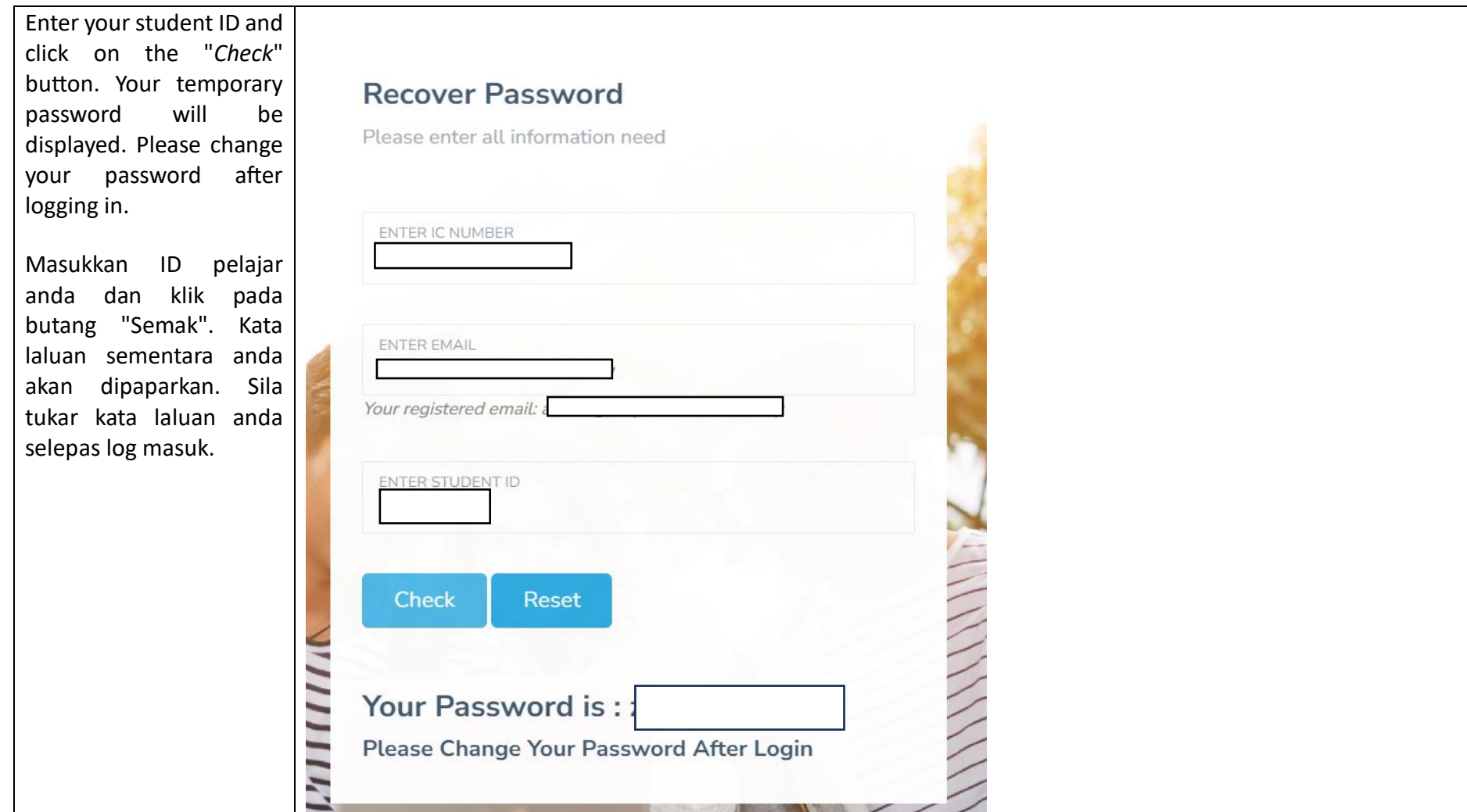